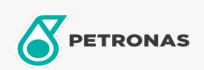

**Industrial Greases** 

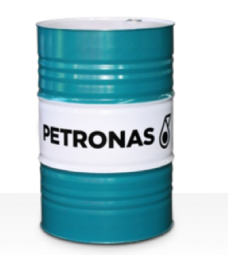

## PETRONAS Grease Li PT

## Range:

Long description: PETRONAS Grease Li PT is a Lithium grease specially developed as a post tensioning grease within the construction industry. It features controlled oil bleed to prevent oil separation on the tendon manufacture.

**A** Product data sheet

Grease Soap Type - Only for IML-Grease: NLGI - Only for IML-Grease: 1.5

Industry Specifications: DIN 51502 K1.5K-40 ISO 12924 L-XD(F)CHA1.5

Performance level: Neutral

Sector(s) - For Businesses page: Cement, Construction, General Manufacturing, Paper & Pulp, Power Generation (coal), Power Generation (nuclear), RailRoad, Sugar, Surface Mining, Underground Mining